# **VPSrobots крякнутая версия Product Key Скачать бесплатно**

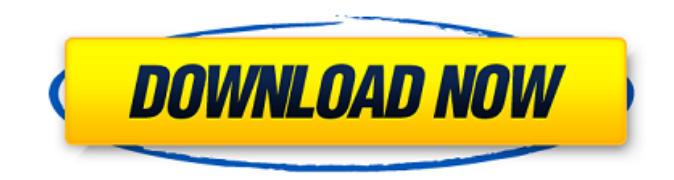

# **VPSrobots With Key Free [Latest 2022]**

VPSrobots — это приложение для управления виртуальными частными серверами, предназначенное для пользователей, которым необходимо настраивать, администрировать и контролировать свои виртуальные частные серверы Linux. Это позволяет пользователю создавать веб-сайты в корне VPS и управлять ими. VPSRobots — это приложение, созданное, чтобы помочь пользователям управлять виртуальными частными серверами Linux через интуитивно понятный графический интерфейс, используя протокол SSH. Он также позволяет устанавливать и настраивать среду LAMP (Linux + Apache + MySQL + PHP), а также создавать веб-сайты. Вам понадобится учетная запись для использования приложения, которую вы можете создать здесь. Как только это будет сделано, запустите программу и войдите в систему. Вы сможете добавлять новые серверы и управлять уже добавленными. Программа отображает общую статистику о вашем виртуальном частном сервере, такую как информация о диске и памяти. VPSRobots также оснащен файловым браузером, который позволяет вам передавать файлы между вашим ПК и Linux VPS. Кроме того, он поддерживает онлайн-сжатие и распаковку. Приложение разработано, чтобы помочь вам развернуть LAMP и развернуть вебсайты на вашем Linux VPS. В настоящее время поддерживается только WordPress. VPSrobots предназначен для упрощения настройки различных параметров Apache, PHP и MySQL. Все делается по протоколу SSH, и это хорошая альтернатива для пользователей, которым не нравится работать с командной консолью. В настоящее время приложение находится на ранней стадии разработки, но создатели планируют улучшить его и интегрировать больше функций в будущем. Описание роботов VP: VPSRobots — это приложение для управления виртуальными частными серверами, предназначенное для пользователей, которым необходимо настраивать, администрировать и контролировать свои виртуальные частные серверы Linux. Это позволяет пользователю создавать веб-сайты в корне VPS и управлять ими. VPSRobots — это приложение, созданное, чтобы помочь пользователям управлять виртуальными частными серверами Linux через интуитивно понятный графический интерфейс, используя протокол SSH.Он также позволяет устанавливать и настраивать среду LAMP (Linux + Apache + MySQL + PHP), а также создавать веб-сайты. Вам понадобится учетная запись для использования приложения, которую вы можете создать здесь. Как только это будет сделано, запустите программу и войдите в систему. Вы сможете добавлять новые серверы и управлять уже добавленными. Программа отображает общую статистику о вашем виртуальном частном сервере, такую как информация о диске и памяти. VPSRobots также оснащен файловым браузером, который позволяет вам передавать файлы между вашим ПК и Linux V.

# **VPSrobots Serial Number Full Torrent**

\* Работает с различными серверами Linux. \* Отображает информацию о VPS, такую как IPадрес сервера, использование ЦП и ОЗУ, размер диска и сведения о сервере. \* Управляет всеми настройками сервера. \* Включает файловый браузер, который позволяет вам обмениваться файлами между вашим ПК и VPS. \* Поддерживает онлайн-сжатие и распаковку. \* Позволяет создавать веб-сайты. \* Поддерживает WordPress для создания веб-сайтов. \* Поставляется со встроенной консолью для удаленного доступа к серверу с помощью SSH. \* Для использования программы требуется учетная запись SSH и открытый ключ RSA. \* Ключ SSH сервера используется для создания нового пароля для управления доступом. Вы должны добавить ключ в свою учетную запись. \* Поддерживает изменение пароля онлайн. \* Облегчает управление VPS. \* Поддерживает сертификаты SSL. \* Поддерживает Linux VPS. \* Отображает IP-адрес сервера. \* Предоставляет пошаговые настройки для всех услуг LAMP. \* Управляет автоматическими обновлениями на сервере. \* Позволяет контролировать перезагрузку системы. \* Дополняет установщик Inno Setup. \* Может быть установлен на

любой дистрибутив Linux. \* Предоставляет альтернативу командному терминалу. Ссылки для скачивания: PE3ЮME: VPSrobots Crack Free Download - это программа, которая поможет вам управлять вашим виртуальным частным сервером и защитить ваши данные. РАЗМЕР ФАЙЛА: 9,3 МБ - HomeroomTask.exe Версия: 0.0.1.2 Разработчик: rexbron Блог: ИЗМЕНЕНИЙ: УСТАНОВИТЬ: HomeroomTask - это быстрый и простой в использовании файловый менеджер для Windows. Это приложение очень похоже на приложение Finder для Mac OS X, и большинству людей будет легко им пользоваться, если они уже использовали Finder раньше. HomeroomTask прост в использовании, но чрезвычайно эффективен, оптимизирован для сенсорных экранов и имеет множество дополнительных функций. 1709е42с4с

# **VPSrobots Crack + Kevgen Free Download**

Инструмент VPSRobots можно использовать для управления виртуальным частным сервером Linux несколькими способами. Он позволяет удаленно управлять вашим VPS, управлять приложениями, настраивать веб-сервер, развертывать WordPress и создавать веб-сайты. Функции: \* VPSRobots работает удаленно \* Мониторинг сервера \* Конфигурация сервера \* Управление приложением \* Статистика живой среды \* Развертывание веб-сайта \* Управление хостом Linux VPS \* Удаленная работа и контроль над сервером Требования: VPSRobots был создан с использованием следующих программ: \* ПопЗд \* Вебмин \* ФКГ Минимальная ОС: Debian 7 \* PHP 5.4 или выше \* MySQL 5.6 или новее \* PEAR - PHP-расширение и репозиторий приложений ОС, поддерживаемые VPSRobots: \* Дебиан 7 \* CentOS 6.3 и выше \* Ubuntu 14.04 и выше \* Окно \* Mac OS X Лицензионное соглашение с конечным пользователем VPSRobots: ---------------------- Эта лицензия предназначена для использования на бесплатных или закрытых VPS. Мы сделали бесплатную версию нашего программного обеспечения для пользователей VPS с открытым исходным кодом. Вы можете приобрести лицензию на VPS с закрытым исходным кодом здесь: Если вам требуются какие-либо дополнительные пояснения или разъяснения, свяжитесь с нами по адресу vpsrobots@gmail.com или через нашу контактную страницу на нашем веб-сайте: Наш сайт: Массовая вставка Entity Framework с отображением наследования вызывает InvalidOperationException Я пытаюсь вставить более 5000 записей с помошью ЕЕ5 и думаю использовать сопоставление наследования, так как этот подход позволит вставлять объем, не вызывая проблем с производительностью. Поэтому я создаю следующую модель открытый класс BaseEntity { общедоступный идентификатор Guid  ${non$ учить; установлен; } общедоступная строка Uniqueld  ${non$ учить; установлен; } } открытый класс A: BaseEntity { общественный интервал SomeField { получить; установлен; } } открытый класс В: BaseEntity { общедоступная строка SomeField { получить; установлен; } } Теперь, когда я запускаю массовую вставку context.BCBaseEntities.AddRange(myltemCollection) контекст. Сохранить изменения(); Я получаю Invalid Operation Exception, в котором говорится, что должны быть установлены другие свойства, кроме Id. я получил ключ от EF6 SQL

# What's New in the?

VPSrobots - это приложение, созданное, чтобы помочь пользователям управлять виртуальными частными серверами Linux через интуитивно понятный графический интерфейс, используя протокол SSH. Он также позволяет устанавливать и настраивать среду LAMP (Linux + Apache + MySQL + PHP), а также создавать веб-сайты. Вам понадобится учетная запись для использования приложения, которую вы можете создать здесь. Как только это будет сделано, запустите программу и войдите в систему. Вы сможете добавлять новые серверы и управлять уже добавленными. Программа отображает общую статистику о вашем виртуальном частном сервере, такую как информация о диске и памяти. VPSrobots также оснащен файловым браузером, который позволяет вам передавать файлы между вашим ПК и Linux VPS. Кроме того, он поддерживает онлайн-сжатие и распаковку. Приложение разработано, чтобы помочь вам развернуть LAMP и развернуть веб-сайты на вашем Linux VPS. В настоящее время поддерживается только WordPress. VPSrobots предназначен для упрощения настройки различных параметров Apache, PHP и MySQL. Все делается по протоколу SSH, и это хорошая альтернатива для пользователей, которым не нравится работать с командной консолью. В настоящее время приложение находится на ранней стадии разработки, но создатели планируют улучшить его и интегрировать больше функций в будущем. Описание роботов VP: VPSrobots - это приложение, созданное, чтобы помочь пользователям управлять виртуальными частными серверами Linux через интуитивно понятный графический интерфейс, используя протокол SSH. Он также позволяет устанавливать и настраивать среду LAMP (Linux + Apache + MySQL + PHP), а также создавать

веб-сайты. Вам понадобится учетная запись для использования приложения, которую вы можете создать здесь. Как только это будет сделано, запустите программу и войдите в систему. Вы сможете добавлять новые серверы и управлять уже добавленными. Программа отображает общую статистику о вашем виртуальном частном сервере, такую как информация о диске и памяти. VPSrobots также оснащен файловым браузером, который позволяет вам передавать файлы между вашим ПК и Linux VPS. Кроме того, он поддерживает онлайн-сжатие и распаковку. Приложение разработано, чтобы помочь вам развернуть LAMP и развернуть вебсайты на вашем Linux VPS. В настоящее время поддерживается только WordPress. VPSrobots предназначен для упрощения настройки различных параметров Apache, PHP и MySQL. Все делается по протоколу SSH, и это хорошая альтернатива для пользователей, которым не нравится работать с командной консолью. Приложение в настоящее время находится на ранней стадии

# **System Requirements For VPSrobots:**

Предназначен для использования с iPad первого поколения. iPad Pro с объемом памяти 128 ГБ и более Примечание. В iPad Air 2 нет 64-разрядного процессора. Поэтому он несовместим с Xcode 7. Начать Учебник проведет вас через все шаги, чтобы начать работу с приложением Xcode 7 для iOS. В руководстве предполагается, что у вас уже установлен Xcode 7, и оно предназначено для первого пользователя Xcode. Шаг 1: Создайте новый проект в Xcode Откройте Xcode

Related links: